# NUMERICAL METHODS IN PHYSICS Third Exercise WS 2013/2014 MATLAB

Nonlinear least-squares analysis of experimental data by means of the Gauss-Newton-Marquardt method

The programs and test data for this exercise can be found on the Internet:

mrqmin.m mrqcof.m gnmtest.txt Al\_Testspektrum Al\_Spektrum Cu\_Spektrum elettra.txt

(see lecture notes section 4.5.5 and 4.5.6, German version).

Structure of the program:

|-------------------------------------| | main program | | input of x/y data | | input of GNM parameters | | GNM iteration control | | statistical evaluation | Def.: funcs=@<name of your choice> | | output | |-----------------|-------------------| | |--------------------------|------------------------------------| | MRQMIN |  $($ see section  $4.5.5)$ | | | | | | | MRQCOF |  $($ see section  $4.5.6)$ | | | |--------------------------|------------------------------------| | |-------------------|-----------------------| | <name of your choice> | Calculating the function values of the | model function and its derivatives with | | respect to the model parameters. |-------------------------------------------|

The main program and the routine containing the model function have to be developed by you.

# MATLAB

```
Headline and explanations of the procedure mrqmin.m:
=====================================================
function [a,alpha_mrq,covar,beta_mrq,chisq,ochisq,alamda,vmar]
   = mrqmin(funcs,x,y,sig,ndata,ma,a,alamda,alpha_mrq,beta_mrq,ochisq);
% This function performs an iteration step of the
% Gauss-Newton-Marquardt method according to the lecture
% notes, section 4.5.5ff (German version).
% PARAMETER DESCRIPTION see lecture notes
% Note: This version directly hands over the function as function handle
% and the parameters alpha, beta and ochisq are input- and output-
% parameters.
% This program calls the following routine mrqcof which works
% exactly as described in the lecture notes.
% The routine mrqcof calls the routine <name of your choice>:
%
% [ymod,dyda] = \langlename of your choice>(x,a,ma,ndata);
% Input-Parameters: as described above
% Output-Parameters: ymod row vector containing the ndata values
% of the model function
% dyda matrix (1st index=parameter number,
% 2nd index=data point number)
% containing the partial derivatives
% of the model function with respect
% to the model parameters
% THIS FUNCTION HAS TO BE PROVIDED BY THE USER OF THE MRQMIN PROGRAM
% (usually in the Matlab script \Diamond and \Diamond your choice \Diamond.m).
```
#### Preparatory Exercise

Test your program using the example described in the lecture notes (German) on page 128ff. Below you find the corresponding citation:

We examine a radioactive compound that consists of a mixture of  $J$  radioactive isotopes. Both types of atomic nuclei decay, starting from an initial activity  $A_j$  with a half-life  $T_j$ , according to the law of radioactive decay:

$$
A_j(t) = A_j e^{-\ln 2 \cdot t/T_j}
$$

.

.

The total activity of the source is thus

$$
A(t) = \sum_{j=1}^{J} A_j e^{-\ln 2 \cdot t/T_j}
$$

The measurement is performed as follows: During a fixed time span  $\Delta$  the decays originating from the source are counted and the result is saved. Then, the count is repeated for another time span  $\Delta$ , etc. That way you get a series of count values  $Z_k$ , where

$$
Z_k = C \cdot \int_{t=(k-1)\Delta}^{k\Delta} dt A(t) \quad (k=1,2,\ldots) \quad .
$$

The constant C is a measure of the sensitivity of the counting apparatus.

Of course, an experiment like that is a typical counting experiment, i.e. the measured values lie on a Poisson distribution around their expectation value (see page 102f., German version).

By evaluating the above integral you get the model function with  $2J$  parameters:

$$
Z(k; A_1, \dots, A_J, T_1, \dots, T_J) = \sum_{j=1}^{J} \left( C \frac{A_j}{\ln 2} \right) T_j \left( e^{+\Delta \ln 2/T_j} - 1 \right) e^{-\Delta \ln 2 \cdot k/T_j}
$$

.

The derivatives  $\partial Z/\partial A_i$  and  $\partial Z/\partial T_i$  can easily be calculated from this formula. For the given example, the routine  $\langle$  *name of your choice* $\rangle$ *m*, which you have to write as a user of  $m r q m n$ . m and  $m r q c$  of m, could look like this<sup>1</sup>:

```
function [z, dzda] = testmodel(x, a, ma, ndata);
```

```
% x is a vector with ndata components
```

```
dzda=zeros(ma,ndata);
delta=15.0; % measuring time
con=delta*log(2);
mterm = fix(ma/2);for j=1:mterm
 fac1=con/a(mterm+j);
 fac2=exp(fac1);
 fac3=fac2-1;
 fac4=exp(-fac1*x);dzda(j,:) = a(mterm+j)*fac3.*fac4/log(2);dzda(mterm+j,:)=a(j)/log(2).*fac4.*(fac3*(1+fac1*x)-fac1*fac2);end
z=a(1:mterm)*dzda(1:mterm,:);
```
<sup>&</sup>lt;sup>1</sup>The following program corresponds nearly exactly to the program in the lecture notes (German), page 129.

Now the description of the actual example:

The count rates of a radioactive compound consisting of two components (i.e.  $J = 2$ ) were measured. In total 40 measurements were performed, each for a time span of  $\Delta = 15$  seconds.

## 40 data points:

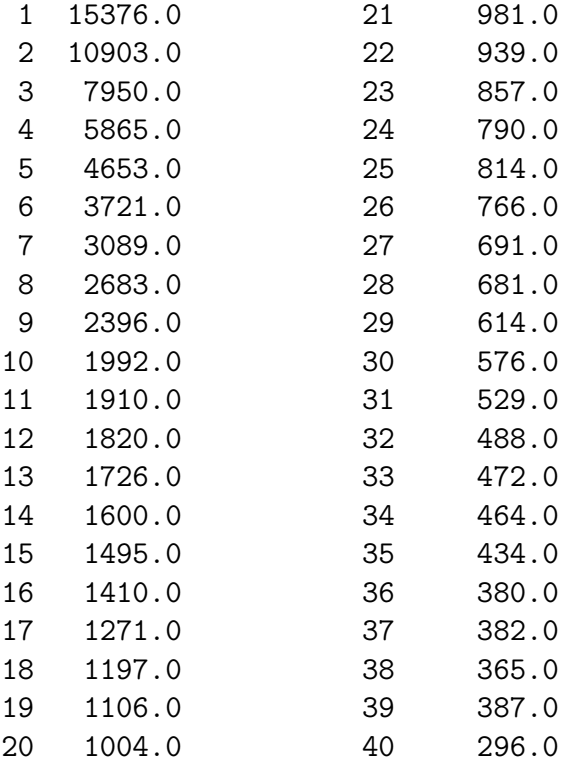

These 40 data points (Poisson statistics !) can be found in the file gnmtest.txt.

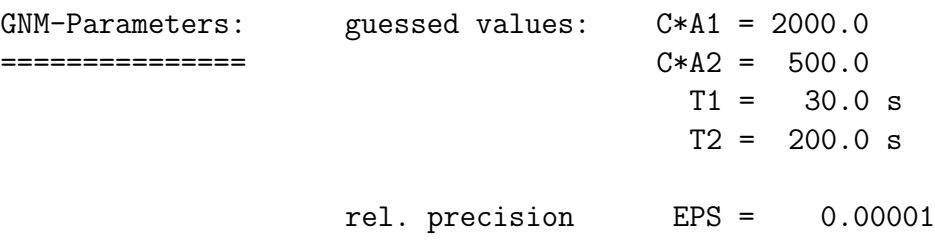

The course of the iteration using the Gauss-Newton-Marquardt method:

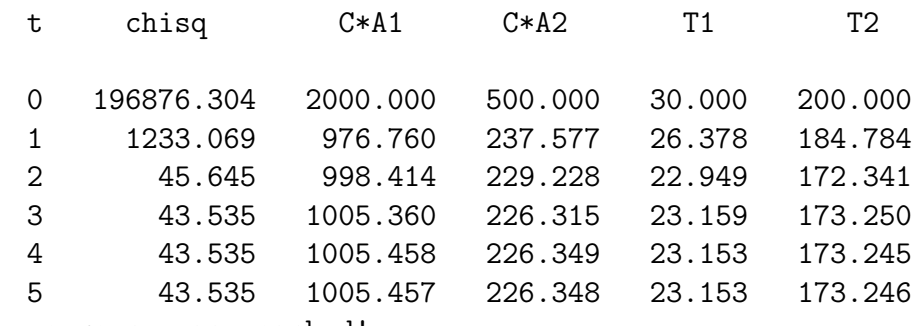

Convergence was reached!

VARIANCE = 1.209 (should be between 0.764 and 1.236)

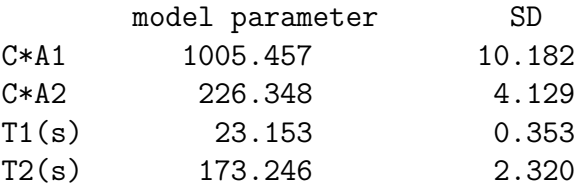

Covariance matrix:

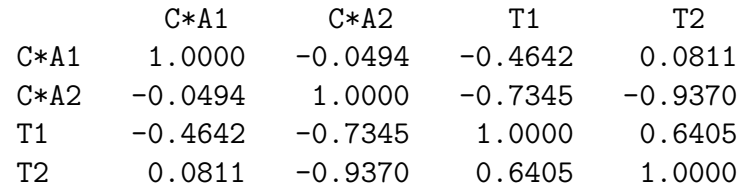

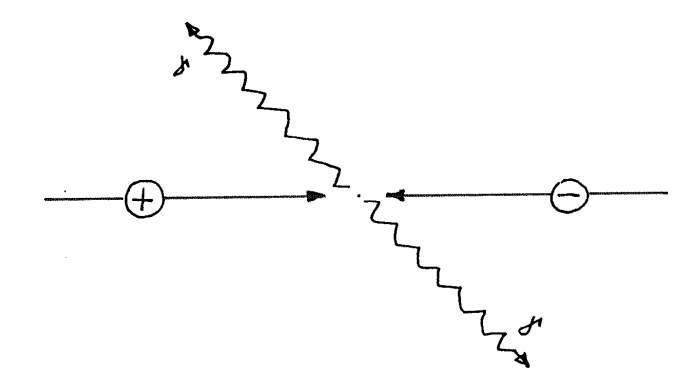

Figure 1: Schematic of a  $2\gamma$  positron electron annihilation.

Task 1

Application of the least-squares method for non-linear model functions (Gauss-Newton-Marquardt-Method) to the problem of the statistical analysis of positron angular correlation spectra.

#### Theoretical Foundations

If you shoot positrons (= antiparticles of electrons) into matter, after a relatively short time span the positrons annihilate with the electrons in the matter (particle-antiparticle annihilation). The energy thereby released and the total momentum of every  $e^+ - e^-$  pair are carried away by (usually two) annihilation photons  $\gamma$  (see figure 1).

Therefore the two annihilation photons contain information about the total momentum of the  $e^+ - e^-$ -pair

$$
\vec{p} = \vec{p}_+ + \vec{p}_- \quad .
$$

As in most of the cases the momentum of the positron is much lower than the momentum of the electron, the following approximation is valid:

$$
\vec{p} \approx \vec{p}_{-} \quad .
$$

That is, the experimental analysis of annihilation radiation allows us to determine the momentum distribution of the electrons in the specimen.

How is it now possible to determine the momenta  $\vec{p}$  from the measured photon radiation? Suppose the annihilating  $e^+ - e^-$  pair had no momentum  $(\vec{p} = 0)$ . In that case the two annihilation photons would have to fly away in exactly diametral directions (conservation of momentum!). In the case  $\vec{p} \neq 0$  the two photons would have to carry away a resulting momentum  $\vec{p}$ , which means that they fly away with an angle different from 180 degrees (figure 2).

The angle  $\Theta$ , describing the deviation from 180 degrees, is related to  $\vec{p}$  approximately as

$$
\Theta \approx \frac{\mid \vec{p} \mid}{m_0 c} \tag{1}
$$

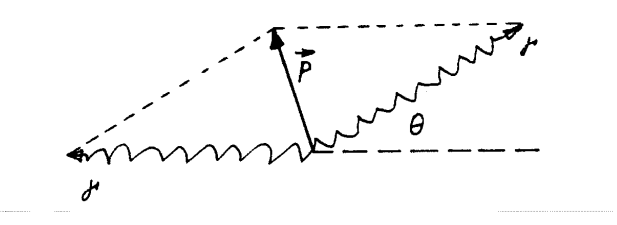

Figure 2: The direction of the two annihilation photons.

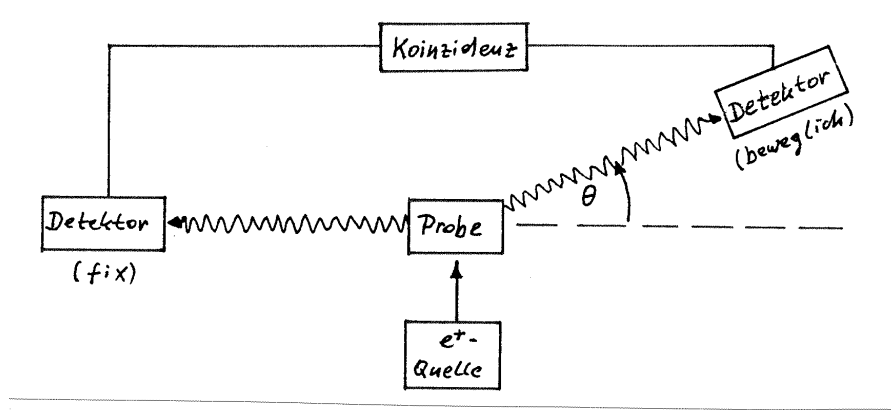

Figure 3: Principle of the angular correlation method.

 $(m_0 ...$  rest mass of electron and positron, c ... speed of light). As  $|\vec{p}| \ll m_0c$ this angle is relatively small and is usually given in milli-radians (mrad).

## The angular correlation method

is based on this relation (figure 3): The positrons coming from the  $e^+$  source penetrate the sample and annihilate there. The annihilation photons are registered using two detectors: one detector is mounted on a fixed position while the other can move to different angles Θ. The two detectors are operated *in coincidence*, i.e. only photons belonging to the same annihilation process are registered. Thus you get an angular distribution of the electron momenta  $N(\Theta)$ . This experimental method is called *Angular Correlation of* Annihilation Radiation (ACAR) method in the literature.

Figure 4 shows a typical ACAR spectrum of a metallic specimen. It is a Gauss-shaped distribution with a parabola put on top. It is not possible to discuss the cause for this special shape of the ACAR curves in this short problem description. Here the results:

The parabolic portion of the ACAR measurement results from the annihilation of the positrons with nearly-free valence electrons. As these electrons can only have a momentum between zero and the so-called Fermi momentum  $p_F$ , the parabola cuts off abruptly at the corresponding angles

$$
\pm \Theta_F = \pm \frac{p_F}{m_0 c}
$$

## (Fermi cut-off angle).

The Gaussian portion of the ACAR distribution results from the annihilation of the positrons with stronger bound electrons [core electrons or d-electrons in transition metals (Ni, Pd, ...) and noble metals (Cu, Ag, Au, ...)].

## The model function

The ideal model function can be written as:

$$
N_{ideal}(\Theta) = \begin{cases} A \cdot (1 - \Theta^2/\Theta_F^2) + \hat{B} \cdot \exp\left(-\hat{C} \cdot \Theta^2\right) &|\Theta| \le \Theta_F\\ \hat{B} \cdot \exp\left(-\hat{C} \cdot \Theta^2\right) &|\Theta| > \Theta_F \end{cases} \tag{2}
$$

with the model parameters

 $A =$ amplitude of the parabola,

- $\hat{B} =$  amplitude of the Gaussian,
- $\hat{C} =$  width of the Gaussian distribution.
- $\Theta_F =$  angle of the Fermi cutoff.

But equation (2) does not yet qualify as a model function for an experimentally obtained ACAR spectrum, because (2) describes the ideal situation, where the measuring apparatus does not have any measurement uncertainty. However, in reality the apparatus only has a limited resolution; therefore the *resolution function*  $R(\Theta)$  has to be included in a real model:

$$
N(\Theta) = \int_{y=-\infty}^{+\infty} dy \quad R(\Theta - y) \cdot N_{ideal}(y) \quad . \tag{3}
$$

Most of the time the resolution function can be described quite well by a Gaussian function normalized to one, i.e. by

$$
R(\Theta) = \frac{1}{\sqrt{\pi}s} \cdot \exp\left[-(\Theta/s)^2\right] \quad , \tag{4}
$$

where  $s$  is the width of the resolution function: the smaller  $s$ , the better the quality of the experiment. However, this  $s$  is not a fitting parameter, but a fixed (and known) characteristic of the measuring apparatus; please note the corresponding remarks on page 10/11 in this exercise description.

When you plug (4) and (2) into the integral (3), you get the final (real) model function

$$
N(\Theta) = \frac{1}{\sqrt{\pi s}} \left\{ A \int_{y=-\Theta_F}^{+\Theta_F} dy \left( 1 - \frac{y^2}{\Theta_F^2} \right) \cdot \exp\left[ -\left( \frac{\Theta - y}{s} \right)^2 \right] + \right.
$$
  
+  $\hat{B} \int_{y=-\infty}^{+\infty} dy \exp\left[ -\left( \frac{\Theta - y}{s} \right)^2 \right] \cdot \exp\left( -\hat{C}y^2 \right) \right\} + U$ , (5)

where a constant *background* term  $U$  was included (this term is necessary for reasons not discussed here).

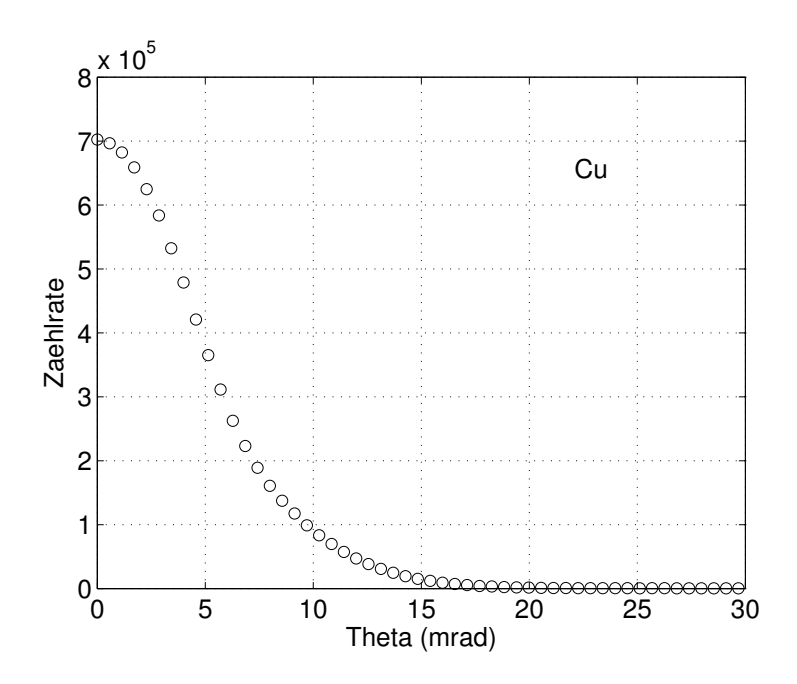

Figure 4: ACAR-spektrum of a metallic copper sample.

After the evaluation of both the integrals we finally get

$$
N(\Theta) = A \cdot \left\{ \frac{1}{2} \left[ \left( 1 - \frac{\Theta^2}{\Theta_F^2} \right) - \frac{s^2}{2\Theta_F^2} \right] \cdot \left[ \text{erf} \left( \frac{\Theta + \Theta_F}{s} \right) - \text{erf} \left( \frac{\Theta - \Theta_F}{s} \right) \right] + \frac{s}{2\sqrt{\pi}\Theta_F^2} \left[ (\Theta + \Theta_F) \exp \left\langle -\left( \frac{\Theta - \Theta_F}{s} \right)^2 \right\rangle - (\Theta - \Theta_F) \exp \left\langle -\left( \frac{\Theta + \Theta_F}{s} \right)^2 \right\rangle \right] \right\} + \frac{s}{B \cdot \exp \left( -C\Theta^2 \right) + U. \tag{6}
$$

.

Note that in equation  $(6)$  the quantities  $B$  and  $C$  were introduced. They are defined as

$$
B = \frac{\hat{B}}{\sqrt{1 + \hat{C}s^2}} \quad \text{and} \quad C = \frac{\hat{C}}{1 + \hat{C}s^2}
$$

#### An unpleasant formula:

As the theory of the Gauss-Newton method shows (see lecture notes [German], section 4.5.3), in order to apply this method we need to evaluate the model function and all its partial derivatives with respect to all fit parameters.

If you look at the actual model function (6), this task is a bit cumbersome, but not particularly difficult. Bigger problems might be encountered in the calculation of the derivative of  $N(\Theta)$  with respect to the parameter  $\Theta_F$ . The result of this calculation is:

$$
\frac{\partial N(\Theta)}{\partial \Theta_F} = A \frac{(2\Theta^2 + s^2)}{2\Theta_F^3} \left[ \text{erf}\left(\frac{\Theta + \Theta_F}{s}\right) - \text{erf}\left(\frac{\Theta - \Theta_F}{s}\right) \right] - A \frac{s}{\sqrt{\pi} \Theta_F^3} \left[ (\Theta + \Theta_F) \exp\left\{-\left(\frac{\Theta - \Theta_F}{s}\right)^2\right\} - (\Theta - \Theta_F) \exp\left\{-\left(\frac{\Theta + \Theta_F}{s}\right)^2\right\} \right].
$$
 (7)

Equation  $(6)$  and  $(7)$  contains the so-called *error function*, which is defined as follows:

$$
\operatorname{erf}(x) \equiv \frac{2}{\sqrt{\pi}} \int_0^x dz \, \mathrm{e}^{-z^2} \, .
$$

In Matlab this function is available as  $erf(x)$ .

#### Numerical evaluation of a spectrum

This task is about approximating the measured decay rates  $N_M \equiv$  $N_{measurement}$  at the angles  $\Theta_k$ ,  $k = 1, \ldots, n$  using the model (6):

$$
\chi^2 = \sum_{k=1}^n g_k \left[ N_M(\Theta_k) - N(\Theta_k; A, \Theta_F, B, C, U) \right]^2 \longrightarrow \text{minimum.}
$$
 (8)

The model function contains as fit parameters the amplitude A of the parabola part and the Fermi cut-off angle  $\Theta_F$ , the amplitude B of the Gaussian part and the parameter  $C$  describing the width of the Gaussian curve, and the measuring background U.

A few words about the weighting factors  $g_k$ : they are calculated automatically in the routine *mrqmin*, using the formula  $(4.5)$  in the lecture notes (German):

$$
g_k = \frac{1}{\sigma_k^2} \, .
$$

Here,  $\sigma_k$  is the *standard deviation of the*  $k^{\text{th}}$  *measured value*; as the ACARexperiment is a typical counting experiment as described in the lecture notes (see section 4.3.3 [German]), these values obey Poisson statistics, i.e.

$$
\sigma_k \approx \sqrt{N_M(\Theta_k)} \quad .
$$

Important remark: please do not confuse the standard deviations of the measured values  $(\sigma_k, \quad k = 1, ..., n)$  with the width of the resolution function s of the apparatus, which was introduced in equation (4). The one has nothing to do with the other.

# Task

- Develop a program which allows you to perform a statistical leastsquares analysis with the model function  $(6)$ . Use the **Gauss-Newton-**Marquardt method.
- For all the analyses you perform, s is

 $s = 2.06833291$  mrad.

• All fit parameters have to be calculated to a relative precision of 0.000001.

## An example for testing purposes

Check the correctness of you program using the following test spectrum for aluminium:

## Al\_Testspektrum

This spectrum contains 256 values (angle interval from 0 to about 145 mrad); it was simulated on the computer and contains no statistical uncertainties. Therefore you should obtain the result

$$
\chi^2\to 0
$$

in this test.

The aim of this test is for you to check whether you have programmed the model function and its derivatives correctly. Continue only after you have made sure that your program yields the following results:

```
Al_Testspektrum
```

```
tmax = 100 eps = 0.100000E-05
FIXED value for the resolution function: s = 2.06833291 mrad
INITIAL VALUES for the 5 fit parameters:
a(1) = A = 0.4000000E+06a(2) = Theta-F = 0.6900000E+01
a(3) = U = 0.1500000E+03a(4) = B = 0.9300000E+05a(5) = C = 0.2300000E-01
```

```
ITERATION STEPS:
  chi-sq a1 a2 a3 a4 a5
0 0.929E+04 0.400000E+06 0.690000E+01 0.150000E+03 0.930000E+05 0.230000E-01
1 0.264E+02 0.391290E+06 0.692998E+01 0.202988E+03 0.114981E+06 0.240534E-01
2 0.639E-02 0.390010E+06 0.693100E+01 0.202997E+03 0.116290E+06 0.239983E-01
3 0.573E-02 0.389999E+06 0.693100E+01 0.202997E+03 0.116301E+06 0.239999E-01
4 0.573E-02 0.389999E+06 0.693100E+01 0.202997E+03 0.116301E+06 0.239999E-01
```
Results using MRQMIN and MRQCOF:

model parameters: standard deviation: A 0.39000E+06 0.16447E+04 Theta-F 6.931 0.005 U 0.20300E+03 0.94987E+00 B 0.11630E+06 0.16728E+04 C 0.24000E-01 0.12059E-03

The variance = 0.000 should be between 0.911 and 1.089.

Please note that due to the missing statistical deviations of the input values in this test the results standard deviation of the fit results and variance have no meaning.

#### Two sample applications

Now apply your well-tested program to the two measured ACAR spectra

Al\_Spektrum and Cu\_Spektrum

of an aluminium sample and a copper sample. Both spectra contain 256 values as well and include an angle interval from 0 to about 145 mrad.

#### Evaluation of the fit results and their physical interpretation

- 1. Calculate the amplitude A and B, the Gaussian width  $C$ , the background U and the Fermi cut-off angle  $\Theta_F$  with their respective standard deviations.
- 2. Using the variance, determine whether the model (6) is a 'good' model as discussed in the lecture notes.
- 3. Mainly for metallic solids the Fermi cut-off angle is a physically interesting quantity, as this angle is related to the so-called Fermi momentum  $p_F$  in (1) via<sup>2</sup>

$$
p_F \approx m_0 c \cdot 10^{-3} \cdot \Theta_F \qquad \Theta_F \text{ in mrad.}
$$

Thus the ACAR experiment makes this very important quantity for the physics of metals experimentally accessible.

 $^{2}m_{0}c$  in SI-units:  $2.731 \cdot 10^{-22}$  kgm/s.

This quantity  $p_F$  can also be determined theoretically. According to the Sommerfeld theory for face centered cubic metals as Al and Cu the Fermi momentum is given by the formula<sup>3</sup>

$$
p_F = \frac{\hbar}{a} \sqrt[3]{12\pi^2 \gamma} \quad ,
$$

where a is the lattice constant and  $\gamma$  is the chemical valence of each metal. The following table shows these values for the metals examined in this exercise:

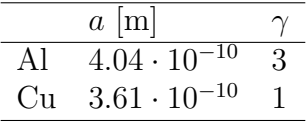

Compare the experimental  $p_F$  obtained by the evaluation of the ACAR measurements with the theoretical results using the Sommerfeld theory.

4. Another interesting information about electrons in a metal can be obtained by looking at the areas that are occupied by the parabola part and the Gaussian part in our model (6). The corresponding formulae can easily be derived from equation (6); here just the results are given:

$$
\text{area of the parabola} = \frac{4A\Theta_F}{3} \,,
$$
  

$$
\text{area of the Gaussian} = \frac{B\sqrt{\pi}}{\sqrt{C}} \,.
$$

Calculate the percentage of these two area parts (with respect to the whole area) for aluminium and copper. Try to interpret these results with the help of the text "The angular correlation method" in this exercise description.

 $\frac{3\hbar}{\hbar}$  in SI-units = 1.05459 · 10<sup>-34</sup> kgm<sup>2</sup>/s.

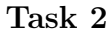

# Realtime X-ray diffraction to examine the kinematics of phospholipid phase transitions.

• The experiments that are at the basis of this exercise were performed by G. Pabst, M. Rappolt, H. Amenitsch and P. Laggner (Institut für Biophysik und R¨ontgenstrukturforschung, Osterreichische Akademie der ¨ Wissenschaften Graz) and by S. Bernstorff (ELETTRA, Sincrotrone Trieste, Italia) at the synchrotron ELETTRA in Trieste.

I thank the project leader, Prof. P. Laggner, and UDoz. G. Pabst for the permission to use the resulting data of these experiments for this exercise.

• Phospholipids are the main constituents of biological membranes. In aqueous dispersion these membranes consist of lamellar phospholipid bilayers with a temperature dependent lattice constant  $d$  (see figure 5).

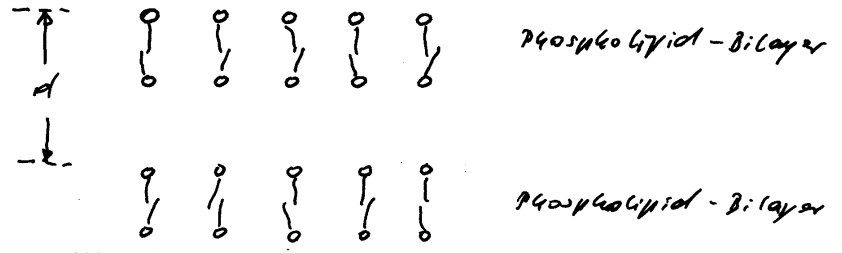

Abb. 1: Struktur von Phospholipid-Bilayer-Membranen in  $H_2O$ 

Figure 5: The structure of phospholipid bilayer membranes in  $H_2O$ .

The **experimental** determination of the lattice constant  $d$  of such bilayer structures can be done by X-ray diffraction. A typical experimental setup is shown in figure 6.

The performance of the synchrotron X-ray sources available today allows for time-resolved diffraction experiments, i.e. the change of structures (lattice constants) with time can be examined.

In the experiment shown in figure 6 the following steps were performed:

The sample (phospholipids in  $H_2O$ ) is in a cuvette and is illuminated by an X-ray; the resulting diffraction patterns are displayed at the detector.

An infrared pulse emitted by an Erbium laser  $(1.54 \mu m)$  with a short duration (2 ms) and big energy (4 Joule) is shone onto the sample and leads to a temperature jump of about 15 degrees within these 2 ms.

The examined system reacts to this sudden temperature increase by an equally sudden reduction of the lattice constant of the bilayer system by about 7 percent. Then the system relaxes quite slowly to its original structure, i.e. d increases to its value before the "laser perturbation".

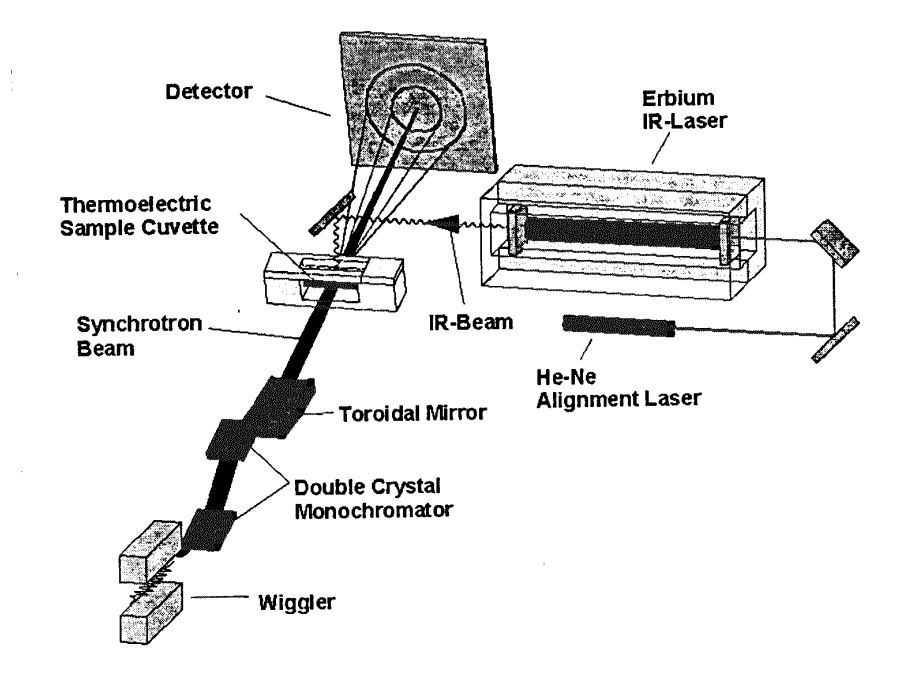

Figure 6: Schematic of the experimental setup of a temperature jump measurement using X-ray small angle diffraction (ELETTRA, Trieste, Italy).

This relaxation process can be closely observed using time-resolved Xray diffracion. You find a typical result of a measurement like this in the data file

elettra.txt and in figure 7.

• Problem description: Least-Squares-evaluation of the 245 measured data points in the file

elettra.txt using the Gauss-Newton-Marquardt method. Please consider the following points:

- 1. The 245 data points are distributed around their expectation values with a (mean) standard deviation  $\sigma = 0.069$  Angstroem.
- 2. Generating an appropriate model function is up to you! Start out by choosing the model as simple as possible and refine it until the variance condition (see lecture notes [German], section 4.3.2) is fulfilled.
- 3. Pay attention that your model is physically plausible (relaxation process!).
- 4. Think about the physical meaning of the fitted parameters.
- 5. The GNM iteration is stopped when the fitted parameters are known to a relative precision of 0.00001.
- 6. For each of your models, plot the experimental data including the calculated model curves.

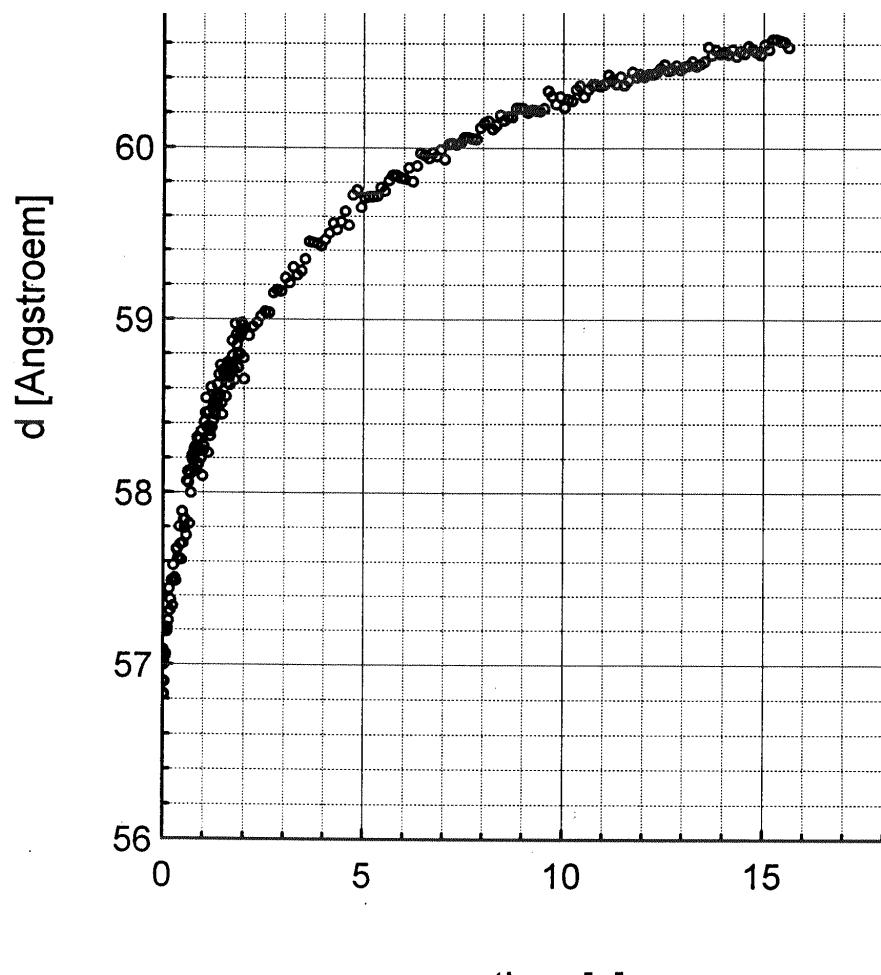

time [s]

Figure 7: Dependence of the lattice constant d of the phospholipid bilayer in  $H<sub>2</sub>O$  (in Angstroem) on the time t (in seconds), measured from the laserinduced temperature jump (G. Pabst, M. Rappolt, H. Amenitsch, S. Bernstorff und P. Laggner, 1998).